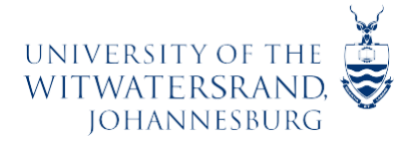

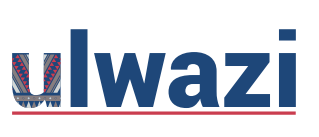

## **Sakai vs ulwazi: Feature Comparison Table for Students**

The following table will help you understand the different tools between Wits-e and Ulwazi. There are links to help guides for each tool (but the links are on a non-zero-rated website).

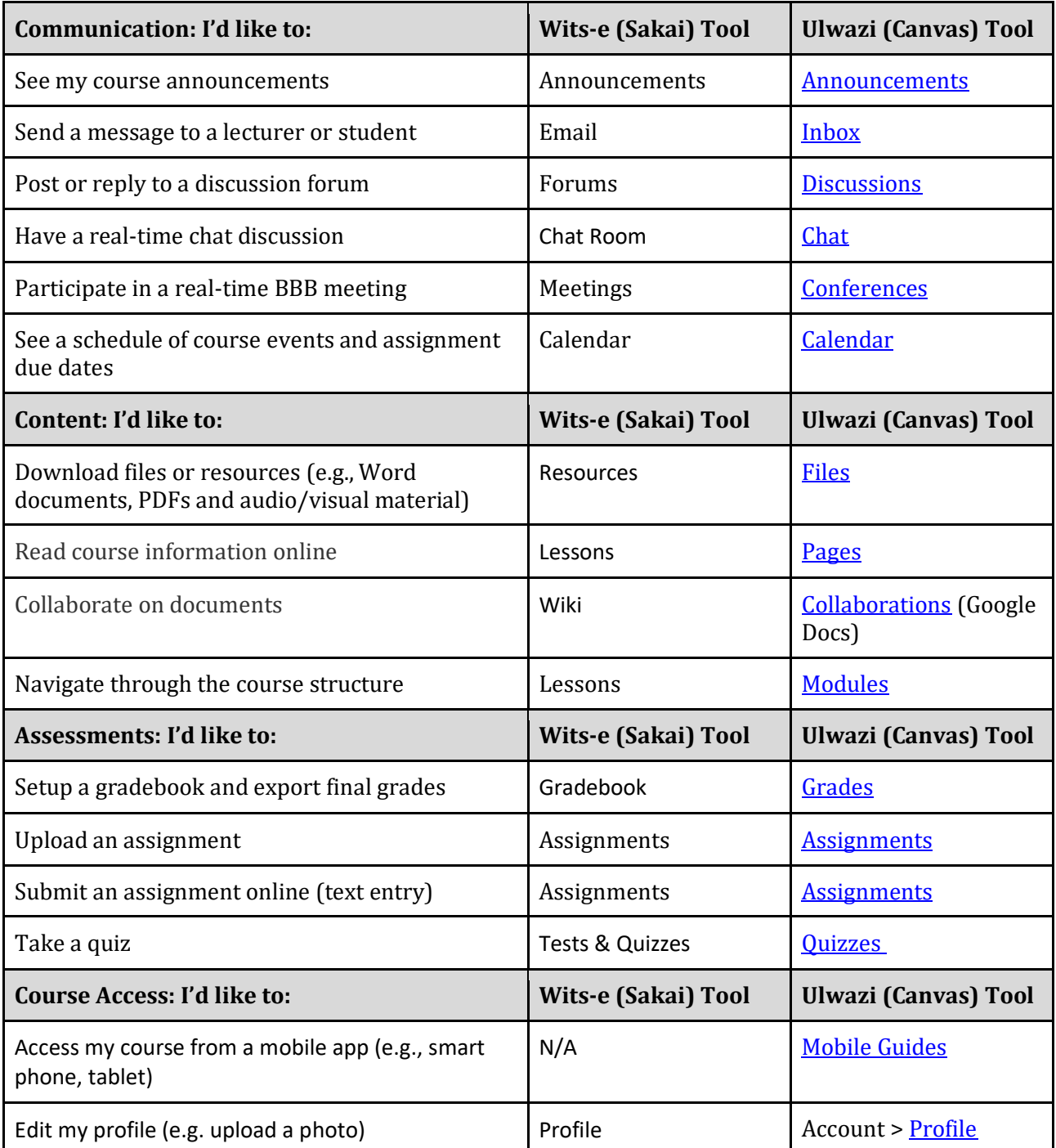

Updated: CLM Centre for Online Learning and Teaching, Wits University, 25 February 2021 Adapted from: Stanford (2017[\) CourseWork vs Canvas Feature Comparison Chart](https://docs.google.com/document/d/1vQBAw9ideLyLAm6Orgy6QfzEhO0FP279JZ81emp0is4/edit)

This course content is offered under a CC [Attribution Non-Commercial ShareAlike licence](https://creativecommons.org/licenses/by-sa/4.0/) and where applicable sourced from Instructure [https://community.canvaslms.com/.](https://community.canvaslms.com/) Content in this document can be considered under this license unless otherwise noted.

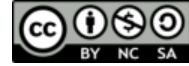